**ON Semiconductor**

**Is Now**

# onsem/

**To learn more about onsemi™, please visit our website at www.onsemi.com**

**onsemi** and **ONSEM** and other names, marks, and brands are registered and/or common law trademarks of Semiconductor Components Industries, LLC dba "onsemi" or its affiliates and/or subsidiaries in the United States and/or other countries, **onsemi** owns the rights to a number of patents, trademarks, copyrights, trade secrets, and other intellectual property. A listing of **onsemi** product/patent coverage may be accessed at www.onsemi.com/site/pdf/Patent-Marking.pdf. onsemi reserves the right to make changes at any time to any products or information herein, without notice. The information herein is provided "as-is" and **onsemi** makes no warranty, representation or guarantee regarding the accuracy of the information, product features, availability, functionality, or suitability of its products for any particular purpose, nor does onsemi assume any liability arising out of the application or use of any product or circuit, and specifically disclaims any and all liability, including without limitation special, consequential or incidental damages. Buyer is responsible for its products and applications using **onsemi** products, including compliance with all laws, regulations and safety requirements or standards, regardless of any support or applications information provided by **onsemi**. "Typical" parameters which may be provided in **onsemi** data sheets and/ or specifications can and do vary in different applications and actual performance may vary over time. All operating parameters, including "Typicals" must be validated for each customer application by customer's technical experts. **onsemi** does not convey any license under any of its intellectual property rights nor the rights of others. **onsemi** products are not designed, intended, or authorized for use as a critical component in life support systems or any FDA Class 3 medical devices or medical devices with a same or similar classification in a foreign jurisdiction or any devices intended for implantation in the human body. Should Buyer purchase or use **onsemi** products for any such unintended or unauthorized application, Buyer shall indemnify and hold **onsemi** and its officers, employees, subsidiaries, affiliates, and distributors harmless against all claims, costs, damages, and expenses, and reasonable attorney fees arising out of, directly or indirectly, any claim of personal injury or death associated with such unintended or unauthorized use, even if such claim alleges that **onsemi** was negligent regarding the design or manufacture of the part. **onsemi** is an Equal Opportunity/Affirmative Action Employer. This literature is subject to all applicable copyright laws and is not for resale in any manner. Other names and brands may be claimed as the property of others.

# AND9478/D

## AX-SIGFOX-API SIGFOX Compliant Software Stack

#### **Introduction**

This application note describes the ON Semiconductor SIGFOX API, a SIGFOX compliant protocol stack for use on AX−SIGFOX−API−1 chips. The software stack can easily be incorporated in a customer written application. AX−SIGFOX−API−1 chips are supplied with a preprogrammed SIGFOX identity.

This application note is accompanied with a simple example firmware.

#### **Prerequisities**

This chapter discusses the requirements needed to successfully setup a software project with the ON Semiconductor SIGFOX protocol stack.

#### *Software Tools*

In order to build a firmware project, the following tools need to be installed:

- AX8052−IDE, version 1.17 or later
- IAR Embedded Workbench for 8051 version 9.30 or later

#### *Project Setup*

The easiest way to setup the firmware project is to copy the supplied example project and start modifying it.

If it is desired to setup a project from scratch, the following steps should be used.

The AxCodeBlocks new project wizard should be used to setup the project structure. The defaults should be used.

Include and library directories need to be added to the compiler and linker search paths. In the example project, the directories are "api/include" and "api/lib".

The following libraries need to be linked in: "libmf−pli−nlpc−1e16x01.r51" and

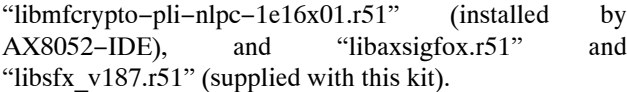

#### *Code Requirements*

All files that use SIGFOX protocol stack functions should include "sigfox ax.h". Furthermore, the file that contains the main function (usually main.c) also needs to include "sigfox\_ax.h", to ensure that the radio interrupt handler is placed into the interrupt vector table.

The SIGFOX protocol stack uses the wakeup timer (wtimer) facilities of libmf. To initialize it, the following functions should be called early during low level  $init()$ :

• wtimer0\_setclksrc(CLKSRC\_LPOSC, 1);// LPOSC (640Hz) x1

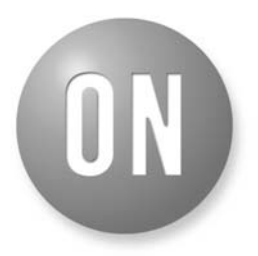

### ON Semiconductor®

**[www.onsemi.com](http://onsemi.com)**

## **APPLICATION NOTE**

• wtimer1\_setclksrc(CLKSRC\_FRCOSC, 7); // FRCOSC (20MHz) / 64

Furthermore, later during the startup process, but before using any SIGFOX protocol stack functions, wtimer init() must be called.

#### **API**

This chapter documents the API functions of the Axsem SIGFOX protocol stack.

To send or receive SIGFOX messages, use **ONSEMI** send frame(). This command opens the Sigfox library and closes it after the frame transmission. For more details about the SIGFOX API see the ICD\_Sigfox\_Protocol document by SIGFOX. The only difference is that you have to call **ONSEMI\_send\_frame()** instead of **SIGFOX\_API\_open()** followed by **SIGFOX\_API\_send\_frame()** and

#### **SIGFOX\_API\_close()**.

• SFX\_ERROR\_T ONSEMI\_INITIALIZE(UINT8\_T FLAGS)

This function ensures everything is properly initalized and the radio turned off. The radio will then automatically be turned on when you call **ONSEMI\_send\_frame()**. Call this function when the module has been reset or woken from deepsleep. This function does not call **SIGFOX API** open(). If this function is not called, the module will not work properly.

**flags** is a bitfield and can be used to calibrate the microcontrollers oscillator from the radio's temperature compensated crystal oscillator (TCXO). Possible flags are **ONSEMI\_INIT\_CALIBRATE\_FRCOSC**,

**ONSEMI\_INIT\_CALIBRATE\_LPOSC** and

**ONSEMI\_INIT\_DONT\_LOAD\_SIGFOX\_SETTINGS** The last one indicates that the current settings in RAM should be kept and not be overwritten by the values in flash.

• UINT32\_T ONSEMI\_GET\_ID(VOID) UINT32\_T ONSEMI\_GET\_INITIAL\_PAC\_LO(VOID) UINT32\_T ONSEMI\_GET\_INITIAL\_PAC\_HI(VOID)

These functions return the 32 bit ID and the 64 bit PAC. These two numbers are required in order to register the modem with the SIGFOX network. Both numbers are different for each AX−SIGFOX−API−1 chip. It is up to the application developer to ensure that the customer is able to retrieve these numbers. The example application simply prints them on the DebugLink.

• SFX\_ERROR\_T ONSEMI\_SEND\_FRAME(U8 \*CUSTOMER\_DATA, U8 CUSTOMER\_DATA\_LENGTH, U8 \*CUSTOMER\_RESPONSE, BOOL INITIATE\_DOWNLINK\_FLAG) \_\_REENTRANT

This function sends a SIGFOX datagram to the network. The user supplies the datagram contents using the **customer\_data** pointer and the **customer\_data\_length** variable. Up to 12 bytes may be transmitter (SIGFOX network limitation). Setting **initiate** downlink flag to true requests the network to reply with a downlink datagram, whose contents are placed into memory pointed to by **customer\_response**. Otherwise, **customer\_response** may be 0 or NULL.

• SFX\_ERROR\_T ONSEMI\_SEND\_BIT(BOOL BIT\_VALUE, U8 \*CUSTOMER\_RESPONSE, BOOL INITIATE\_DOWNLINK\_FLAG) \_\_REENTRANT

This function sends a single byte SIGFOX datagram to the network. The contents are either 00 or 01, depending on the value of **bit** value. Otherwise, the function behaves exactly the same as **ONSEMI** send frame.

• SFX\_ERROR\_T ONSEMI\_SEND\_OUTOFBAND(VOID) \_\_REENTRANT

This function transmits an out−of−band datagram to the SIGFOX network. The out−of−band datagram contains temperature and battery voltage.

• SFX\_STATE\_T ONSEMI\_GET\_TX\_STATE(VOID) \_\_REENTRANT

This function returns the state of the transmitter. It is not normally used.

• U8\* ONSEMI\_GET\_SIGFOX\_VERSION(VOID) \_\_REENTRANT

This unction returns a pointer to a string describing the SIGFOX protocol stack version.

• VOID

ONSEMI\_TEST\_MODE(SFX\_TEST\_MODE\_T TEST\_MODE, SFX\_U8 CONFIG) REENTRANT

This function is a wrapper for the sigfox tests. There are 5 tests that can be executed. It tests up− as well as down−link. For the exact behaviour of the tests, please see the doxygen documentation in the *docu/html* directory.

• UINT8\_T ONSEMI\_SAVE\_USER\_CONFIG() UINT8\_T ONSEMI\_LOAD\_USER\_CONFIG()

These functions save and load the user config (e.g. the center frequency, tx\_repeat) to/from flash, making it persistent in case of power loss.

• VOID

ONSEMI\_SET\_TX\_CENTER\_FREQ(UINT32\_T F) VOID ONSEMI\_SET\_RX\_CENTER\_FREQ(UINT32\_T F) VOID ONSEMI\_SET\_TX\_POWER(UINT8\_T DBM) VOID ONSEMI\_SET\_TX\_MODE(UINT8\_T MODE) SFX\_ERROR\_T ONSEMI\_TEST\_MODE(SFX\_TEST\_MODE\_T TEST\_MODE, SFX\_U8 CONFIG) ONSEMI\_SET\_AES\_KEY\_TYPE(UINT8\_T KEY\_TYPE)

These low level functions are used for compliance testing, and enable the software stack to transmit a carrier wave only (CW) signal. **ONSEMI\_set\_tx\_center\_freq** sets the frequency to transmit, **ONSEMI\_set\_tx\_power** sets the transmit power, and

**ONSEMI** test mode(SFX TEST MODE TX CW, 0) and

**ONSEMI** test mode(SFX TEST MODE TX OFF, 0) enable and disable transmission of the CW signal.

For further documentation of the ONSEMI−layer in this API, please refer to the doxygen docu in the *docu/html* directory.

#### **Callbacks**

These callback functions need to be implemented by the application code and are called by the SIGFOX software stack.

• VOID

ONSEMI\_REPORT\_TEST\_RESULT(SFX\_BOOL STATUS, SFX\_U8 \_\_ XDATA \*FRAME, SFX\_S8 RSSI) \_\_REENTRANT

This function gets called in receive test mode whenever a valid down−link datagram is received. Or after timeout. The status indicates whether the frame was received successfully or not.

• VOID SFX\_SET\_SFLIB\_LED(UINT8\_T ENABLED) VOID SFX\_SET\_RADIO\_LED(UINT8\_T ENABLED) VOID SFX\_SET\_RX\_LED(UINT8\_T ENABLED) VOID SFX\_SET\_TX\_LED(UINT8\_T ENABLED)

These functions may be used to implement status LEDs. This functions indicate activity of the protocol stack, of the radio, or receive or transmit activity.

#### **Power Management**

#### *Normal Startup*

During normal startup, the following functions should be called:

• wtimer init(); ONSEMI\_initialize(CALIBRATE\_LPOSC | CALIBRATE\_FRCOSC);

#### *Wakeup from Sleep*

During wakeup from sleep, the following functions should be called:

• wtimer\_init();

ONSEMI\_initialize(DONT\_LOAD\_SIGFOX\_SETTIN GS | CALIBRATE\_LPOSC | CALIBRATE\_FRCOSC);

Specifying DONT\_LOAD\_SIGFOX\_SETTINGS ensures that SIGFOX parameters are not reset to defaults.

#### *Wakeup from Deep Sleep*

During wakeup from deepsleep, the following functions should be called:

• wtimer\_init\_deepsleep(); ONSEMI\_initialize(CALIBRATE\_LPOSC | CALIBRATE\_FRCOSC);

#### **Example Application**

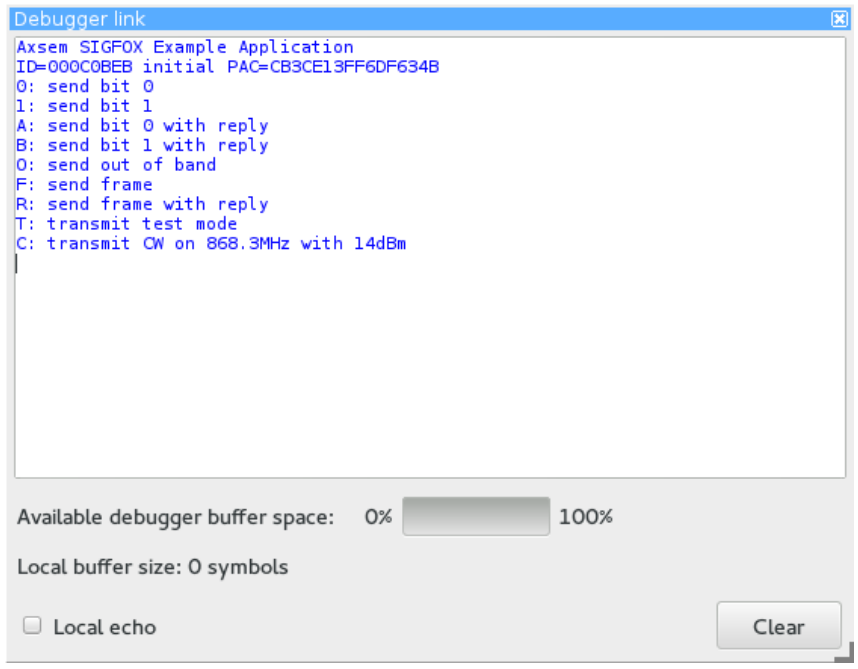

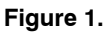

The example SIGFOX application can be opened by clicking on sigfoxapi.cbp. This is a simple example on how to use the SIGFOX API. It outputs results on the DebugLink channel and expects commands via DebugLink. The following keypresses are recognized:

#### **Table 1.**

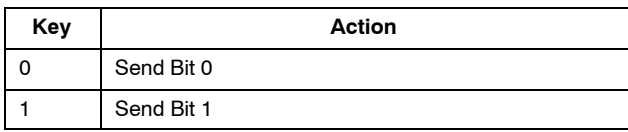

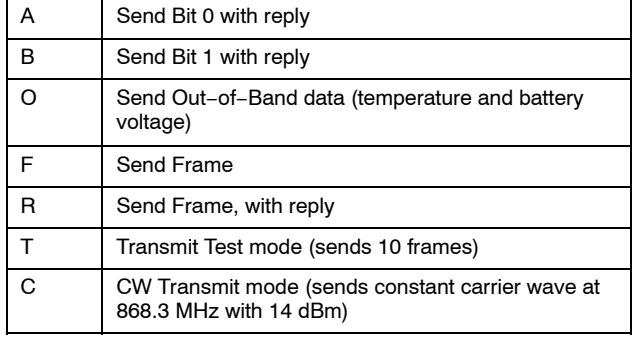

#### **Registering a Device with the SIGFOX Network**

In order to register the Modem with the SIGFOX Network, open an Internet Browser and enter [http://backend.sigfox.com.](http://backend.sigfox.com) Click on "DEVICE", then

"NEW". The ID can be obtained using ONSEMI\_get\_id(), and the initial PAC can be obtained by calling ONSEMI\_get\_initial\_pac\_lo() and ONSEMI\_get\_initial\_pac\_hi().

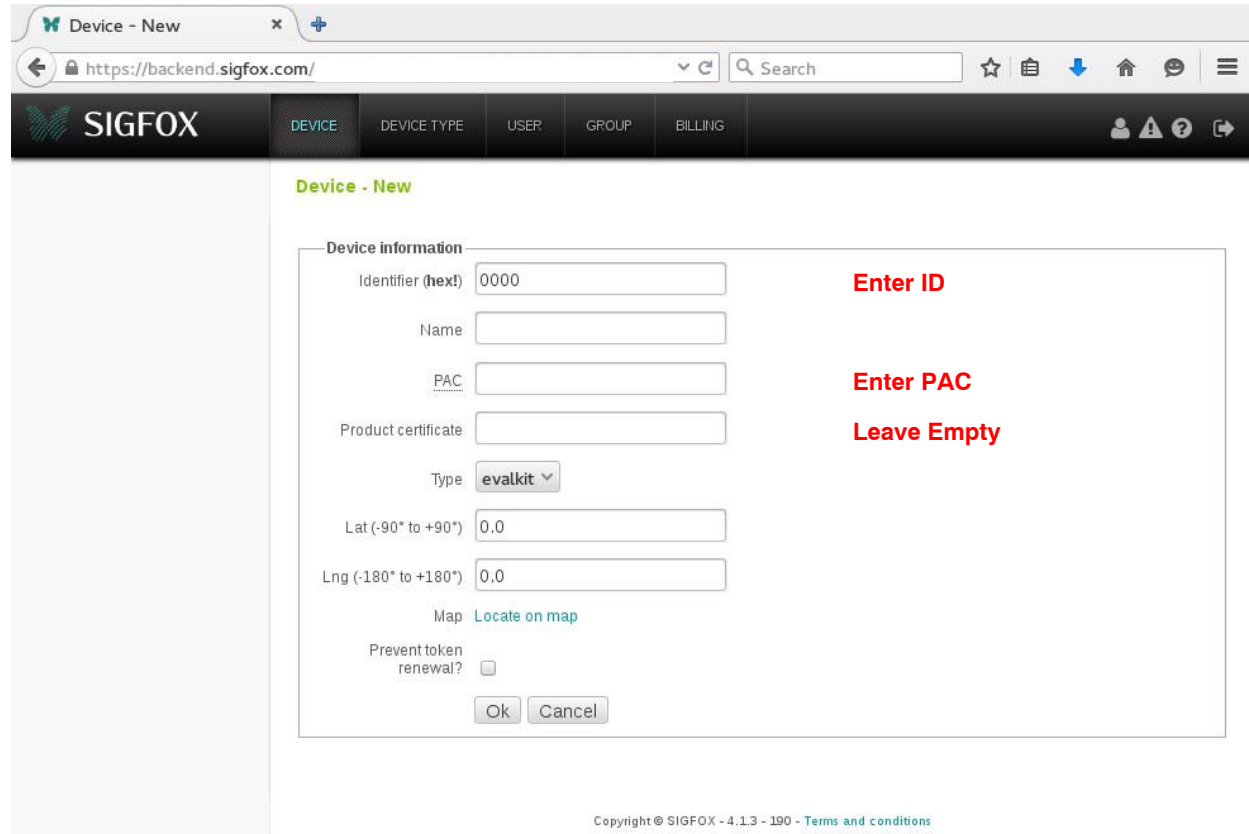

**Figure 2.** 

Clicking again on "DEVICE", the modem ID should now be listed in the device list.

You are now ready to send your first packet through the SIGFOX network.

Calling:

• static const u8  $\text{\_code}$  code testpacket $[] = \{ 0x00, 0x11, ...$ 0x22, 0x33, 0x44 }; ONSEMI\_send\_frame(testpacket, sizeof(testpacket), 0, false);

#### **AND9478/D**

If you now click on the modem's ID, and then "Messages", you should see the packet just transmitted:

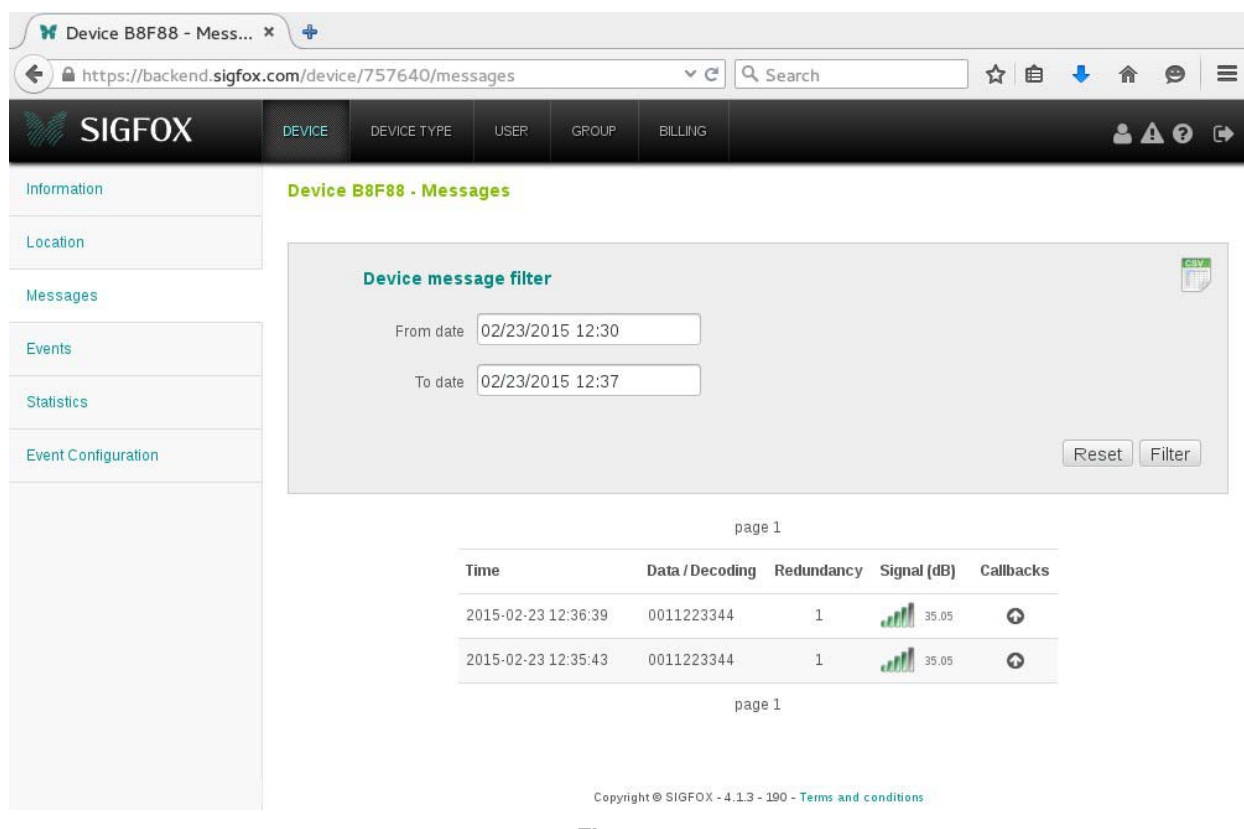

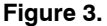

ON Semiconductor and (K) are trademarks of Semiconductor Components Industries, LLC dba ON Semiconductor or its subsidiaries in the United States and/or other countries. ON Semiconductor owns tne rights to a number of patents, trademarks, copyrights, trade secrets, and other intellectual property. A listing of ON Semiconductor's product/patent<br>coverage may be accessed at <u>www.onsemi.com/si</u> ON Semiconductor makes no warranty, representation or guarantee regarding the suitability of its products for any particular purpose, nor does ON Semiconductor assume any liability arising out of the application or use of any product or circuit, and specifically disclaims any and all liability, including without limitation special, consequential or incidental damages.<br>Buyer is responsible for its pro regardless of any support or applications information provided by ON Semiconductor. "Typical" parameters which may be provided in ON Semiconductor data sheets and/or<br>specifications can and do vary in different applications application by customer's technical experts. ON Semiconductor does not convey any license under its patent rights nor the rights of others. ON Semiconductor products are not designed, intended, or authorized for use as a critical component in life support systems or any FDA Class 3 medical devices or medical devices with a same or similar classification<br>in a foreign jurisdiction or any devices application, Buyer shall indemnify and hold ON Semiconductor and its officers, employees, subsidiaries, affiliates, and distributors harmless against all claims, costs, damages, and expenses, and reasonable attorney fees arising out of, directly or indirectly, any claim of personal injury or death associated with such unintended or unauthorized use, even if such<br>claim alleges that ON Semiconductor was literature is subject to all applicable copyright laws and is not for resale in any manner.

#### **PUBLICATION ORDERING INFORMATION**

#### **LITERATURE FULFILLMENT**:

Literature Distribution Center for ON Semiconductor 19521 E. 32nd Pkwy, Aurora, Colorado 80011 USA **Phone**: 303−675−2175 or 800−344−3860 Toll Free USA/Canada **Fax**: 303−675−2176 or 800−344−3867 Toll Free USA/Canada **Email**: orderlit@onsemi.com

**N. American Technical Support**: 800−282−9855 Toll Free USA/Canada **Europe, Middle East and Africa Technical Support:**

Phone: 421 33 790 2910 **Japan Customer Focus Center** Phone: 81−3−5817−1050

**ON Semiconductor Website**: **www.onsemi.com**

**Order Literature**: http://www.onsemi.com/orderlit

For additional information, please contact your local Sales Representative